# Once more, with feeling! A monitoring feedback loop for HTC jobs with unknown requirements

Ben Tovar University of Notre Dame

btovar@nd.edu

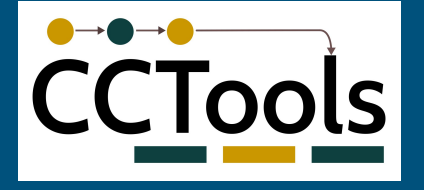

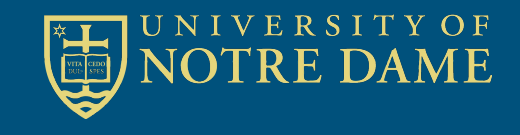

#### Where we are

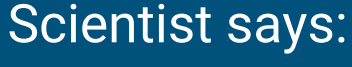

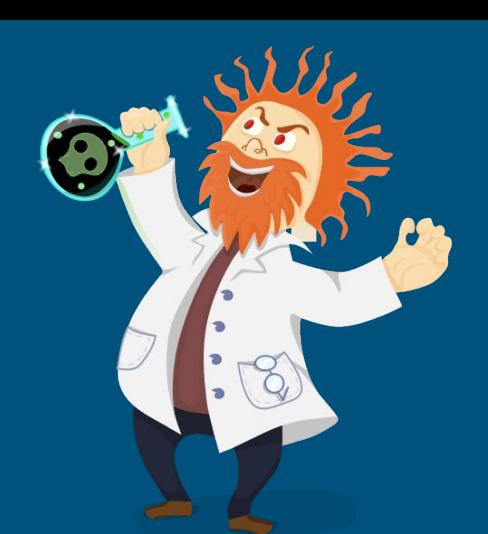

"This demo task runs on my laptop, but I need much more for the real application. It would be great if we can run O(25K) tasks like this on this cloud/grid/cluster I have heard so much about."

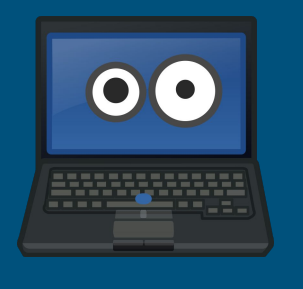

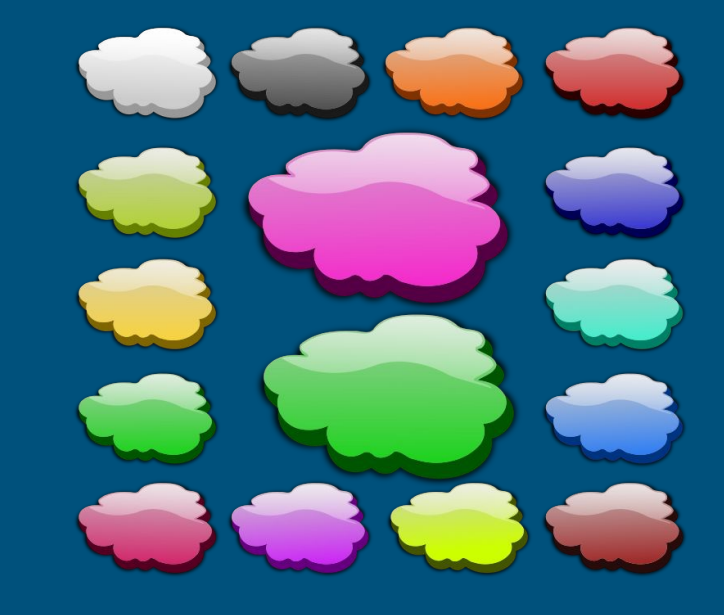

#### Who we are

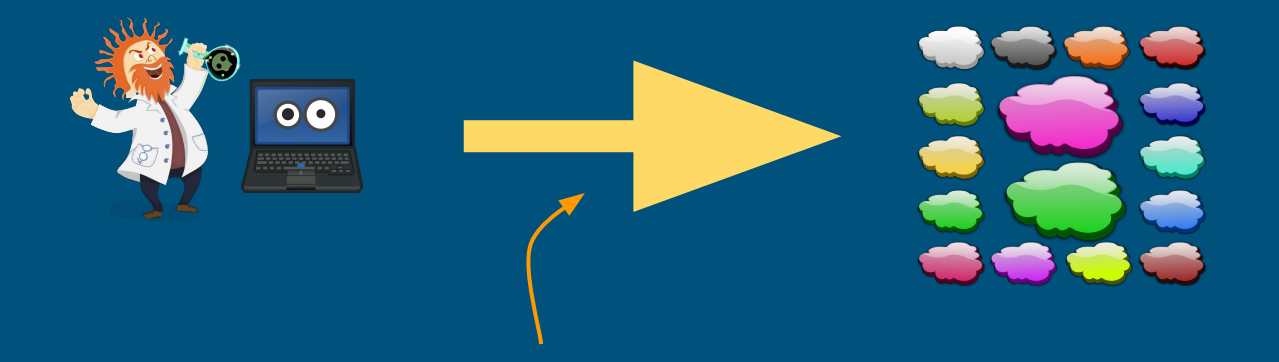

**The Cooperative Computing Lab** Computer Science and Engineering University of Notre Dame

# Cooperative Computing Lab

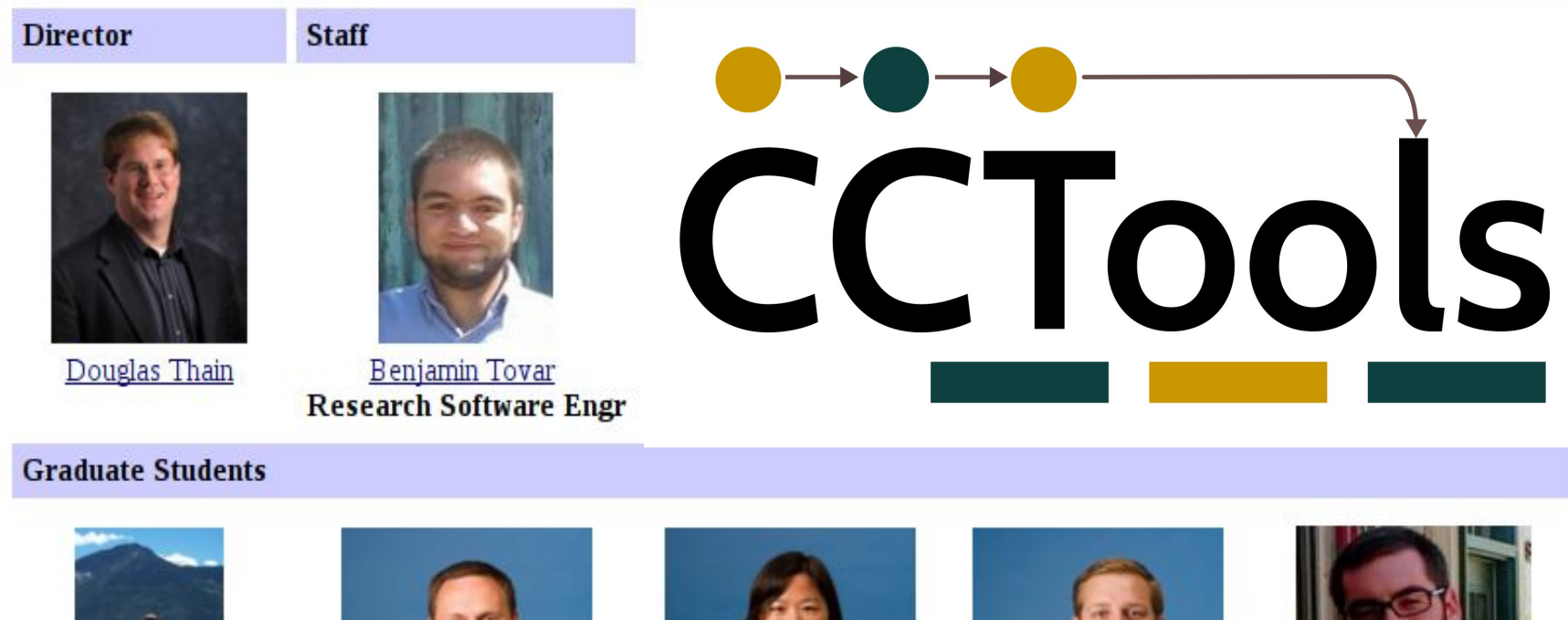

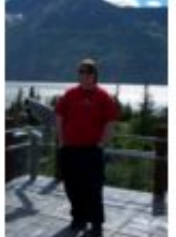

Patrick Donnelly

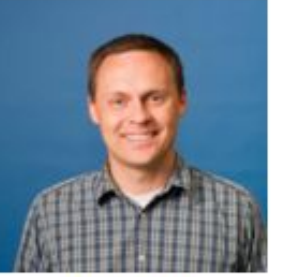

Peter Ivie

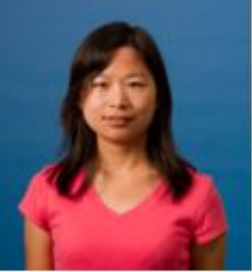

Haiyan Meng **First Responder** 

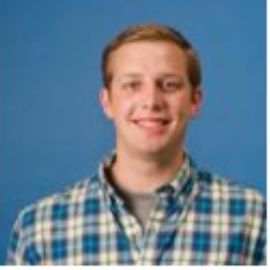

Nicholas Hazekamp **Outreach Coordinator** 

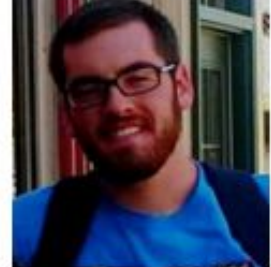

Nathaniel Kremer-Herman

#### Not shown, grad students: Tim Shaffer , Chao Zheng

# CCL Objectives

- Harness all the resources that are available: desktops, clusters, clouds, and grids.
- Make it easy to scale up from one desktop to national scale infrastructure.
- Provide familiar interfaces that make it easy to connect existing apps together.
- Allow portability across operating systems, storage systems, middleware…
- Make simple things easy, and complex things possible.
- No special privileges required.

# **CCTools**

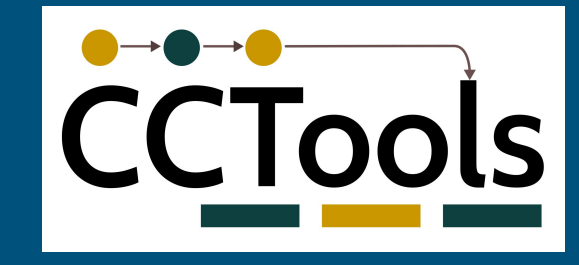

- Open source, GNU General Public License.
- Compiles in 1-2 minutes, installs in \$HOME.
- Runs on Linux, Solaris, MacOS, Cygwin, FreeBSD, …
- Interoperates with many distributed computing systems.
	- Condor, SGE, Torque, Globus, iRODS, Hadoop…
- Components:
	- Makeflow A portable workflow manager.
	- Work Queue A lightweight distributed execution system.
	- All-Pairs / Wavefront / SAND Specialized execution engines.
	- Parrot A personal user-level virtual file system.
	- Chirp A user-level distributed filesystem.

#### Long-tail of science

Individual researchers and small laboratories that:

Need to curate, manage, and analyse large amounts of data.

May not know how to access computational resources available to them.

May not have immediate access to the required resources.

(i.e., they know their discipline, but they do not have an HTC expert in their team)

# Notre Dame's happy opportunistic situation

- ~25k cores at Notre Dame's Center for Research Computing (CRC)
- They belong to different individual PIs, but they are available through **condor** when not used by their owners.

# condor.cse.nd.edu

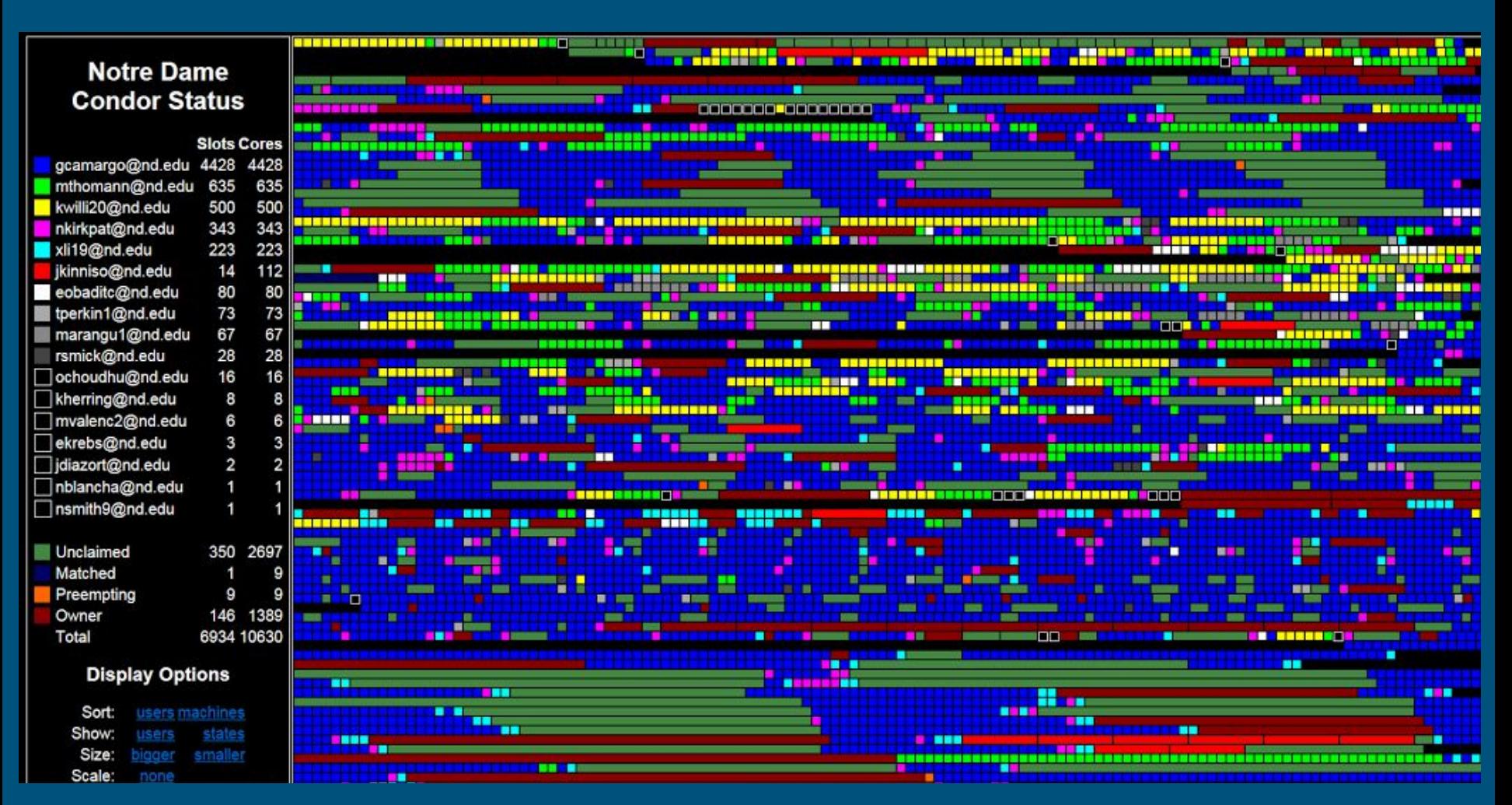

- **How much memory does it use?**
- Eh....

- **How much memory does it use?**
- Eh....
- **What about disk usage?**
- Well...

- **How much memory does it use?**
- Eh....
- **What about disk usage?** - Well...
- **A ballpark figure?** - Mmm... It runs in my laptop...

- **How much memory does it use?**
- Eh....

- ...

- **What about disk usage?** - Well...
- **A ballpark figure?**
- Mmm... It runs in my laptop...
- **Surely you have a list of all the files used?**

- **How much memory does it use?**
- Eh....

- ...

- **What about disk usage?** - Well...
- **A ballpark figure?** - Mmm... It runs in my laptop...
- **Surely you have a list of all the files used?**

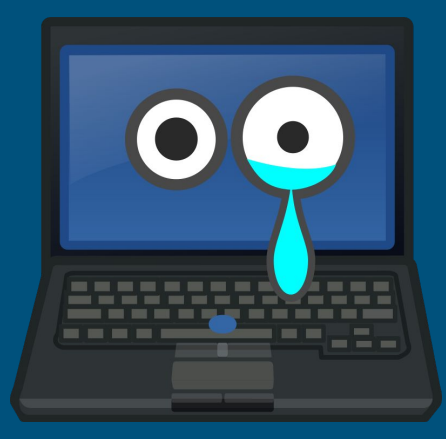

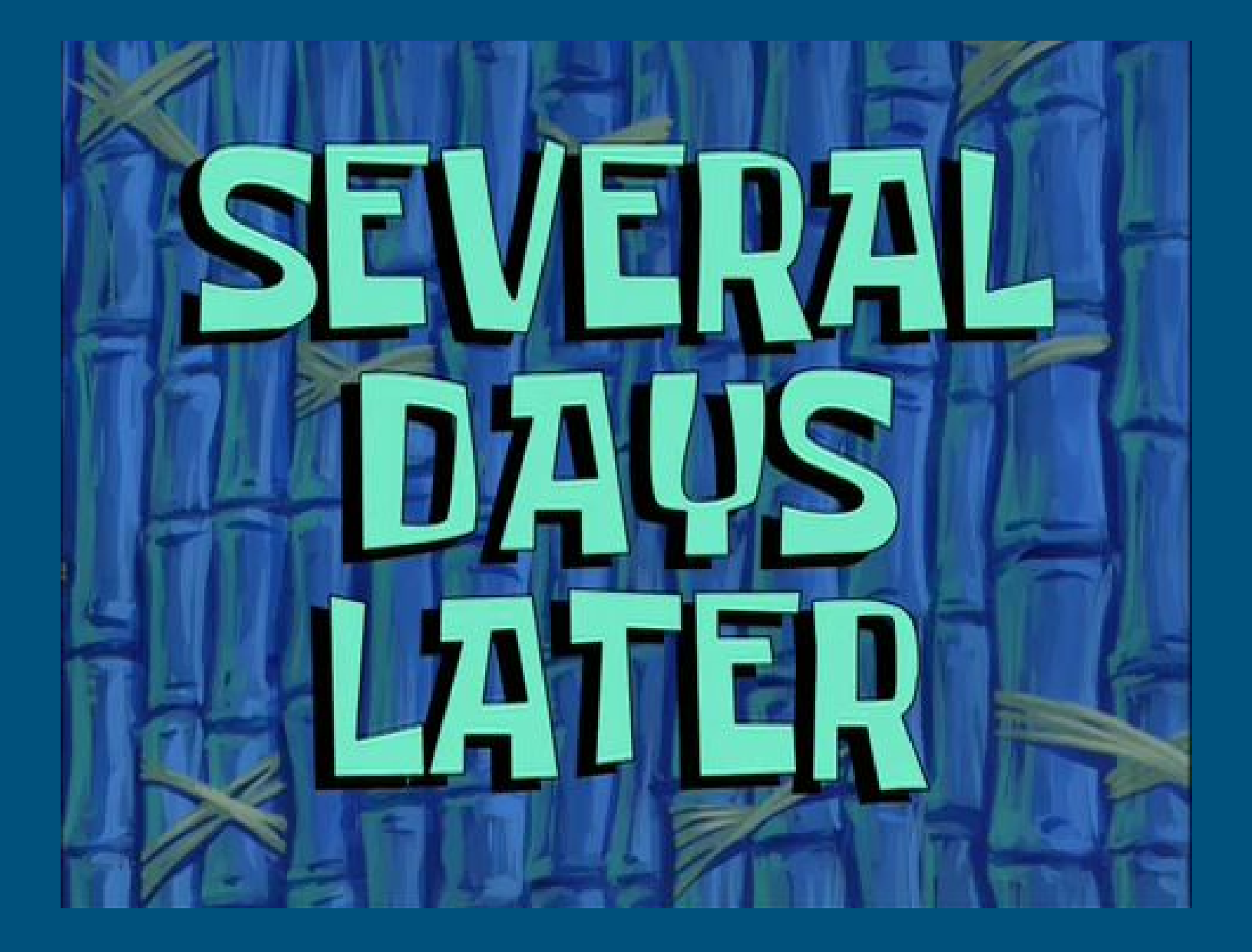

**- Ok, I think we got the condor info right... SuperSequencer3000 seems to be working on the remotes nodes now.**  - Yaaaay! I'll run our workflow shortly!

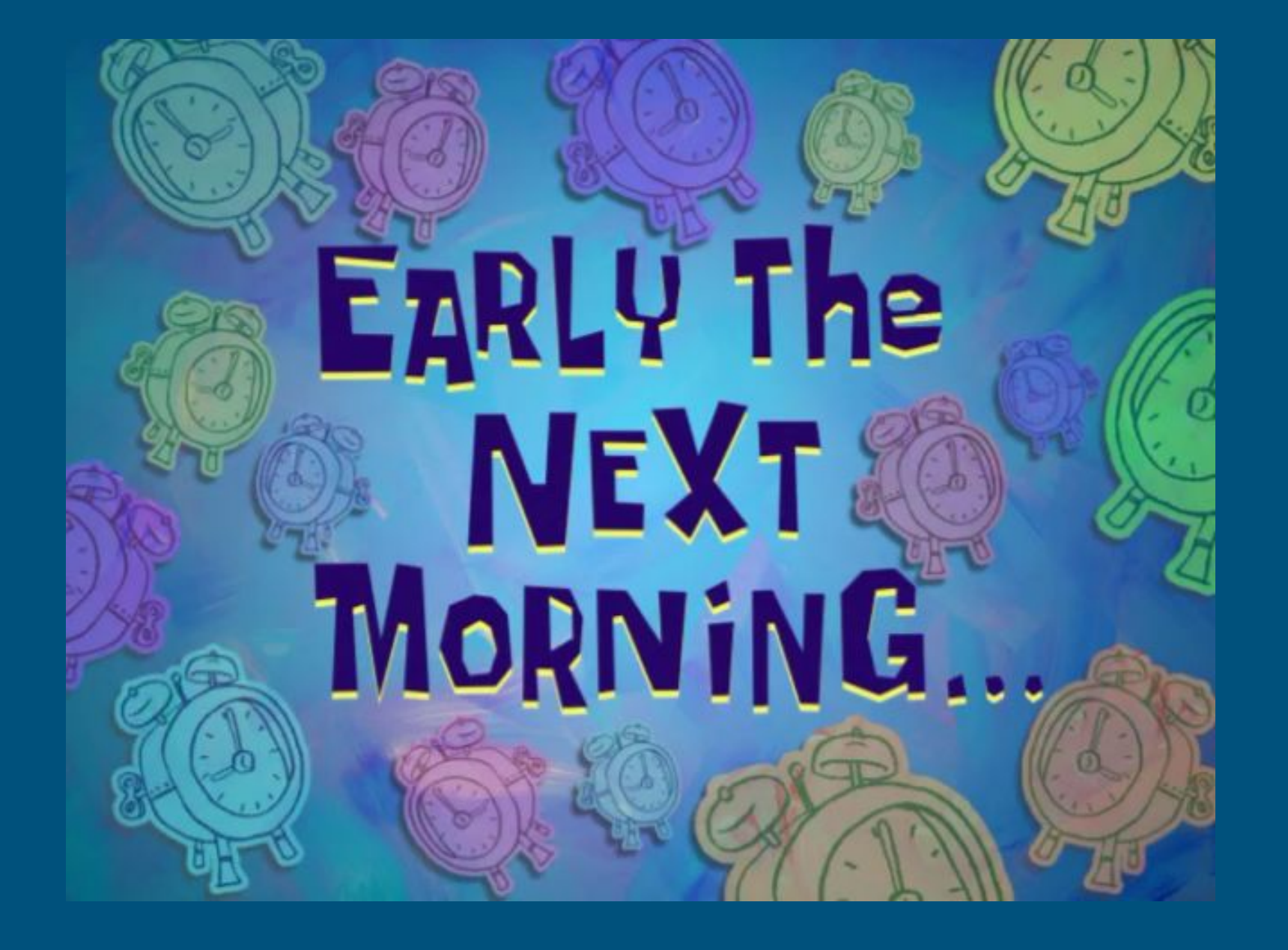

**- It does not work anymore? Did you change anything?** - No!

- **It does not work anymore? Did you change anything?** - No!
- **Your jobs are running out of disk. Nothing changed?** - No!

- **It does not work anymore? Did you change anything?** - No!
- **Your jobs are running out of disk. Nothing changed?** - No!
- **Wait, that parameter looks different from last time.**

- **It does not work anymore? Did you change anything?** - No!
- **Your jobs are running out of disk. Nothing changed?** - No!
- **Wait, that parameter looks different from last time.**
- Oh, that! Yes, we did change that...

- **It does not work anymore? Did you change anything?** - No!
- **Your jobs are running out of disk. Nothing changed?** - No!
- **Wait, that parameter looks different from last time.**
- Oh, that! Yes, we did change that...

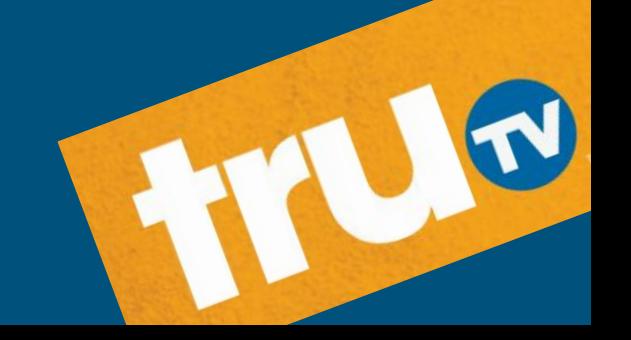

- **It does not work anymore? Did you change anything?** - No!
- **Your jobs are running out of disk. Nothing changed?** - No!
- **Wait, that parameter looks different from last time.**
- Oh, that! Yes, we did change that...
- ...but we need to change that parameter often for our research...

#### Where we want to be

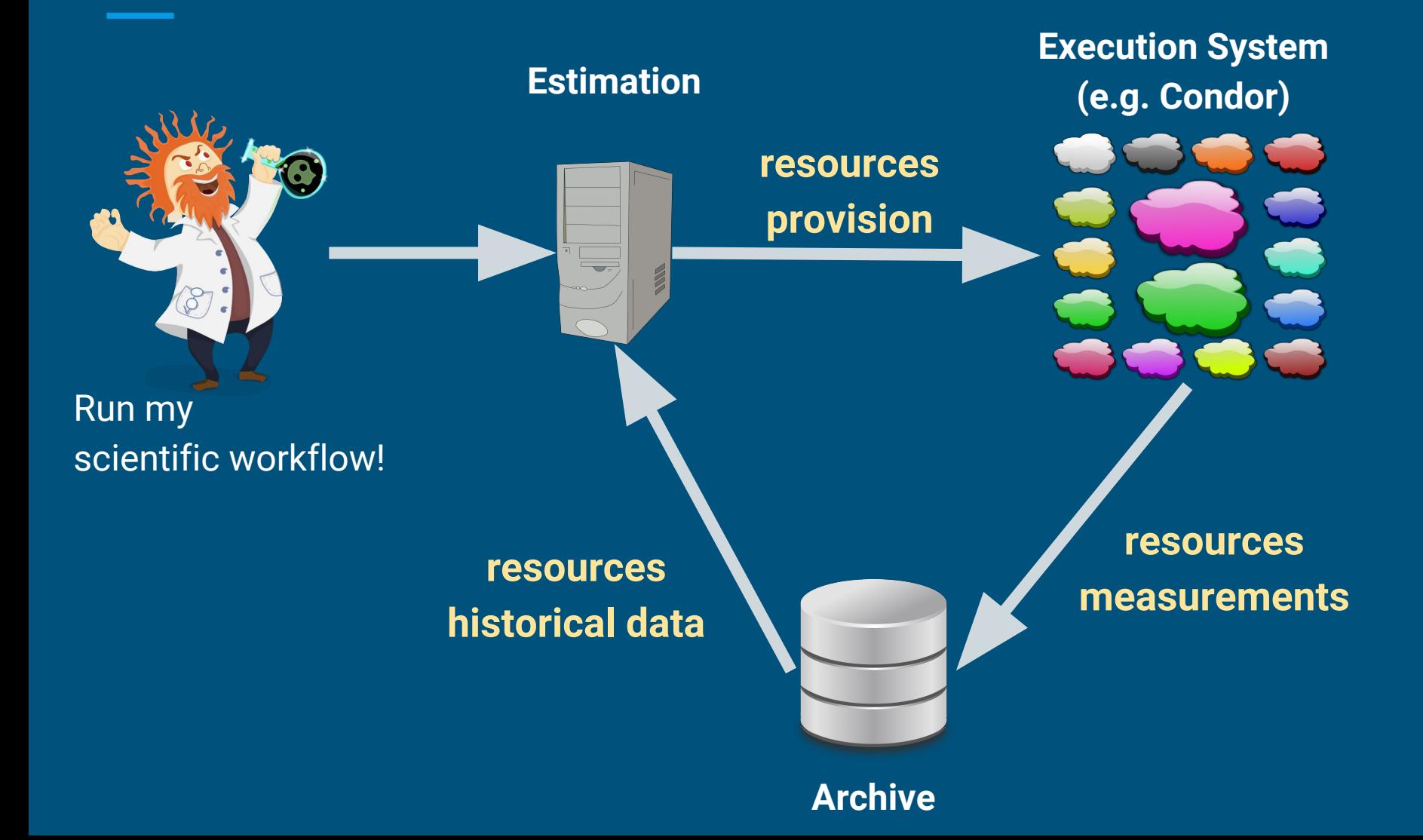

# Tasks with Unknown Resource Requirements

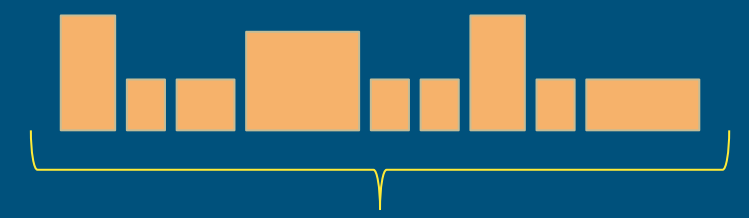

Tasks which size (e.g., cores, memory, and disk) is not known until runtime.

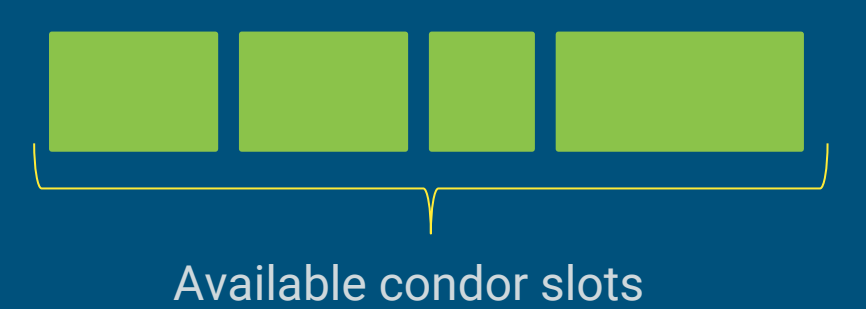

# Tasks with Unknown Resource Requirements

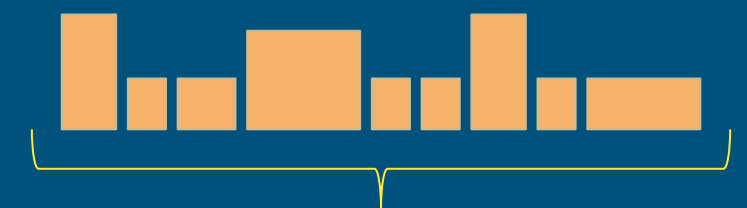

Tasks which size (e.g., cores, memory, and disk) is not known until runtime.

**One task per slot:**  Wasted resources, reduced throughput.

**Many tasks per slot (e.g. with pilot job):**  Resource contention/exhaustion, reduce throughput

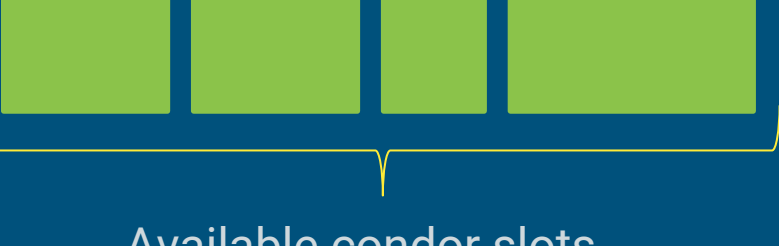

Available condor slots

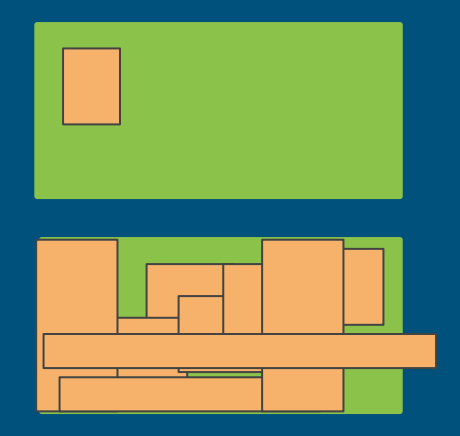

# Task-in-the-Box

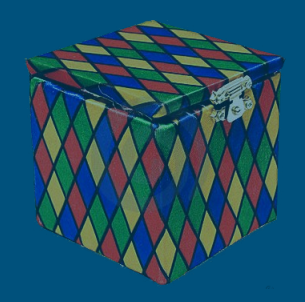

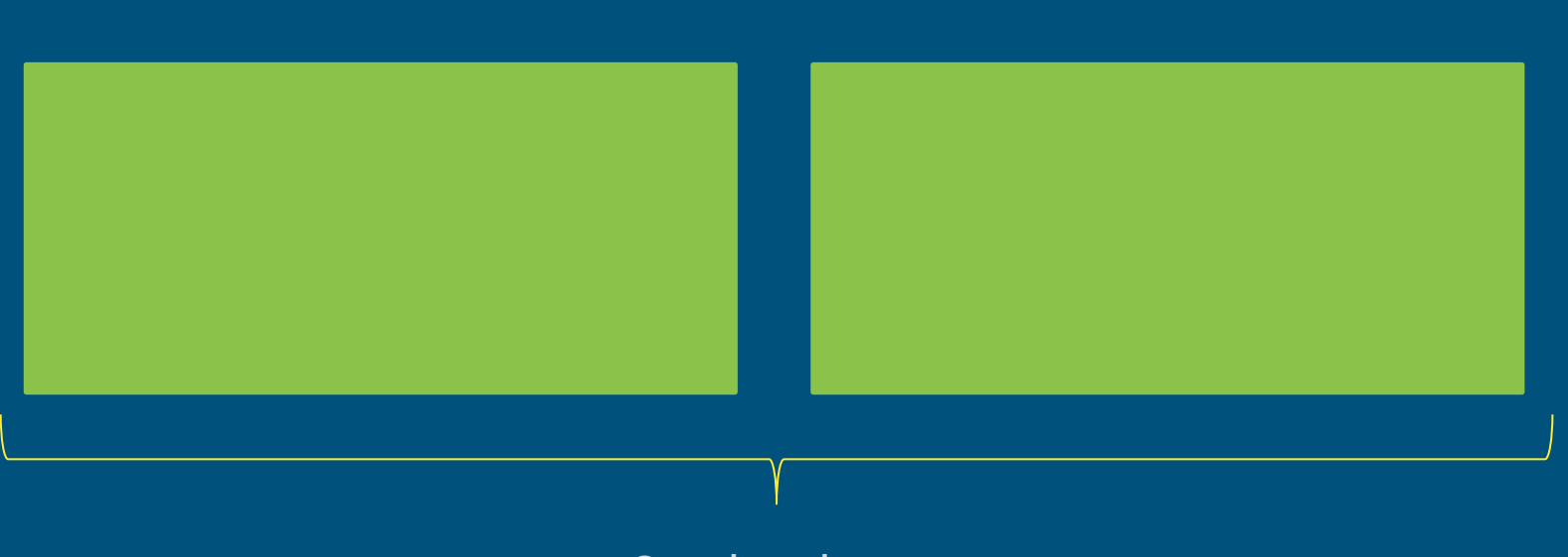

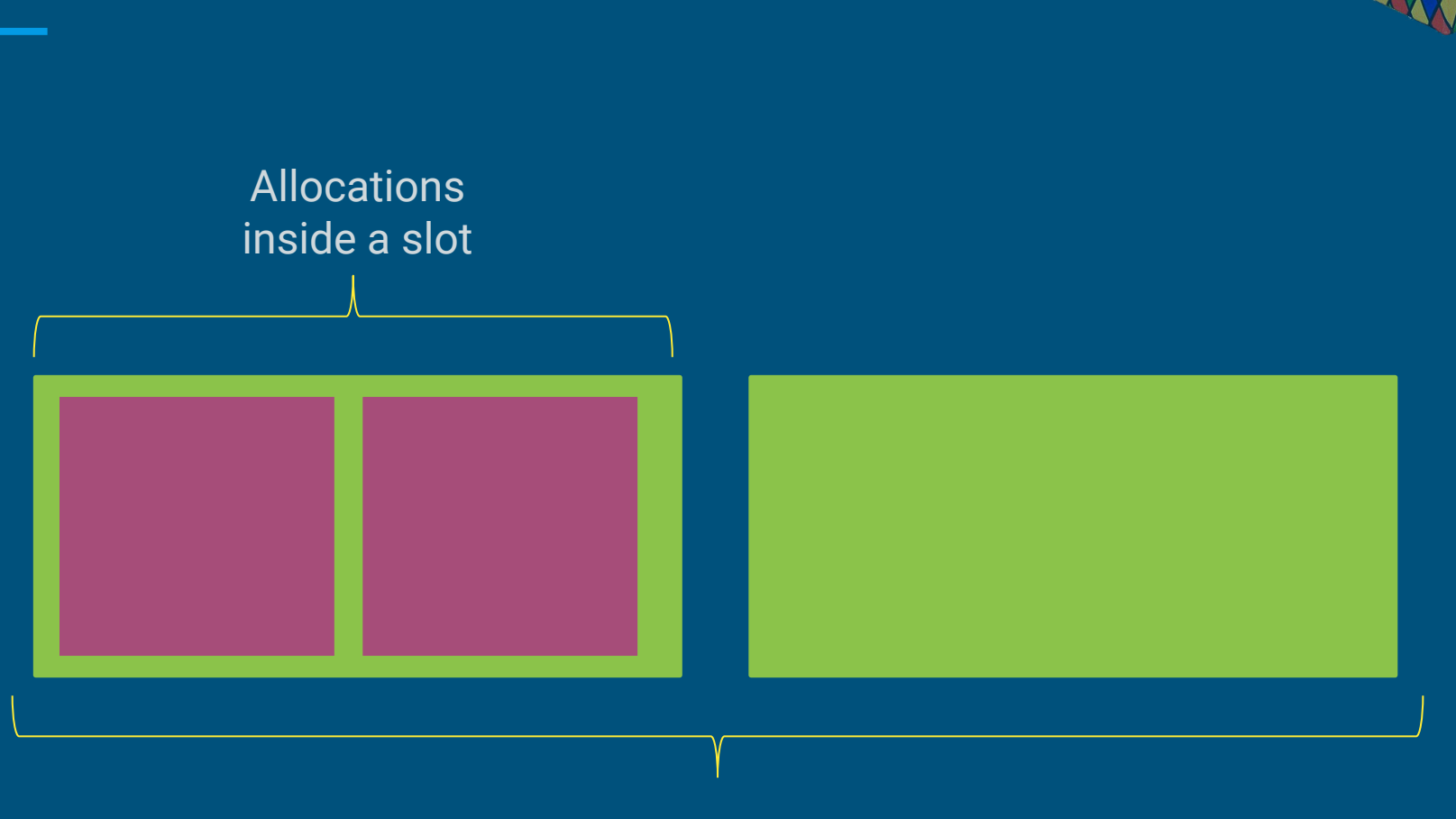

#### Task-in-the-Box

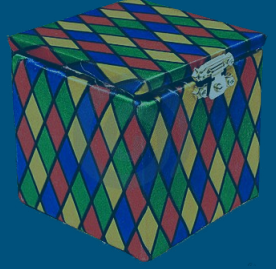

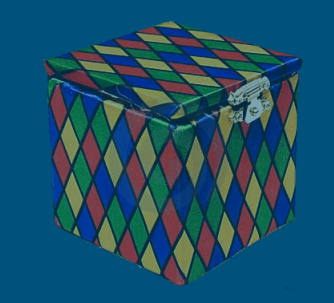

# Task-in-the-Box

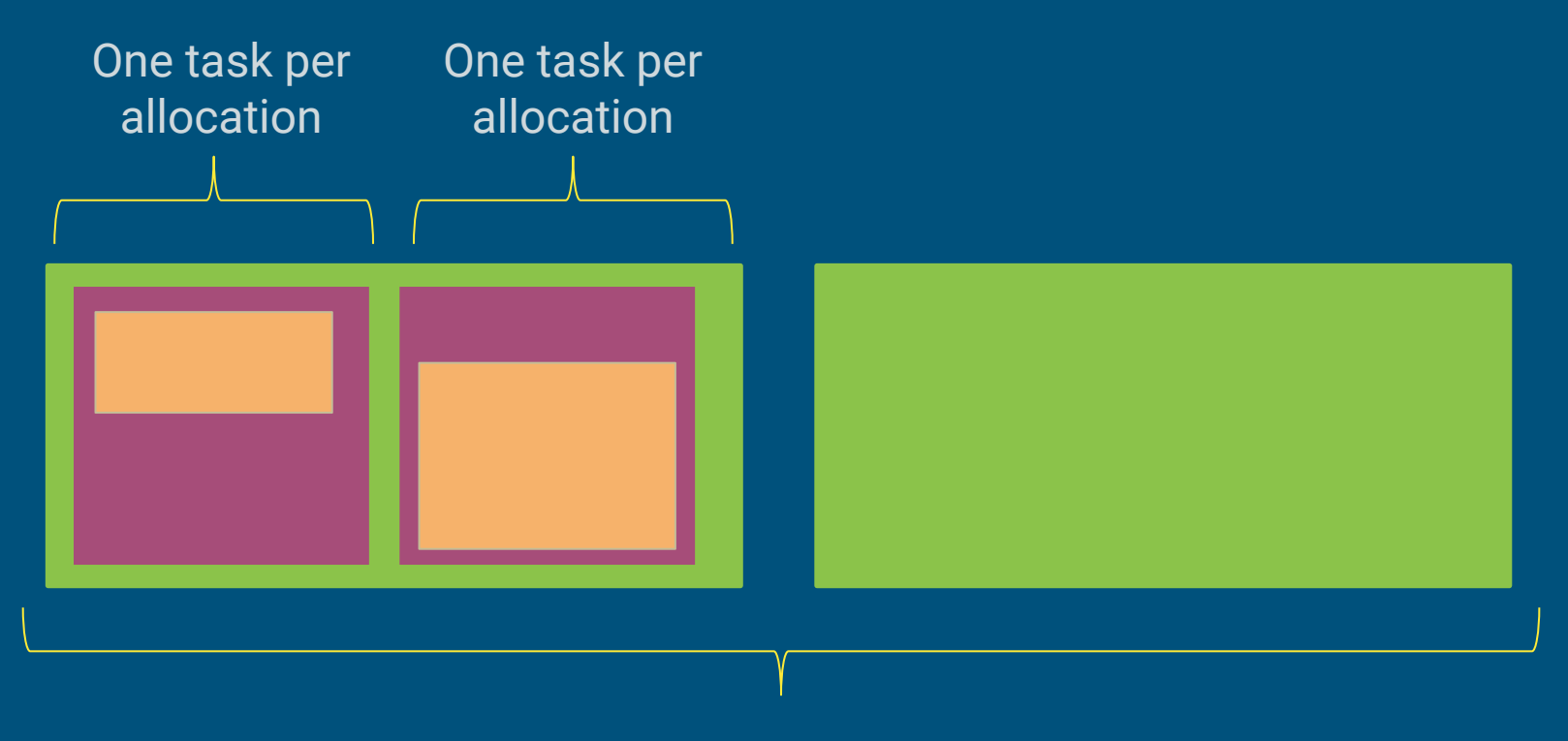

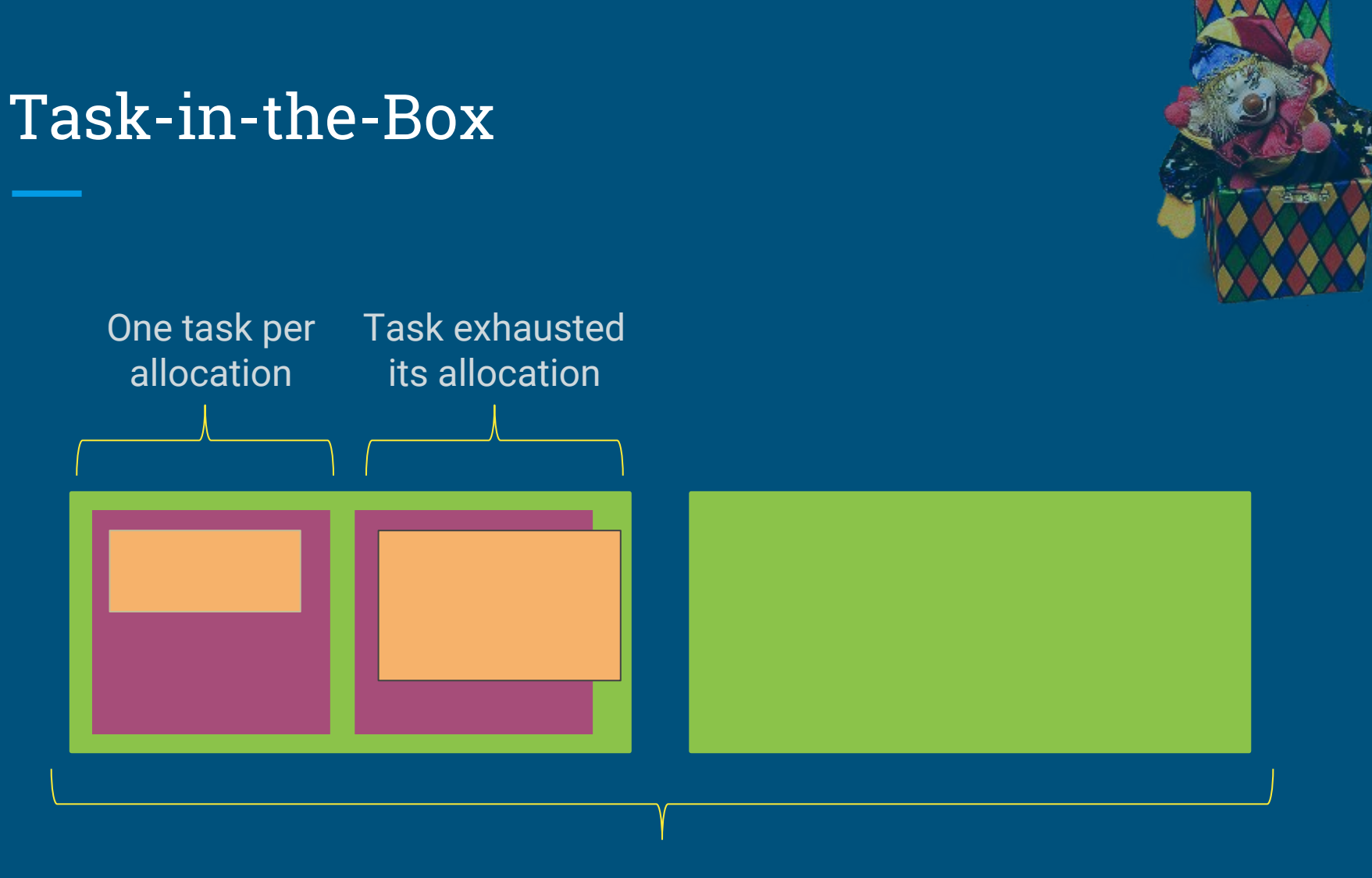

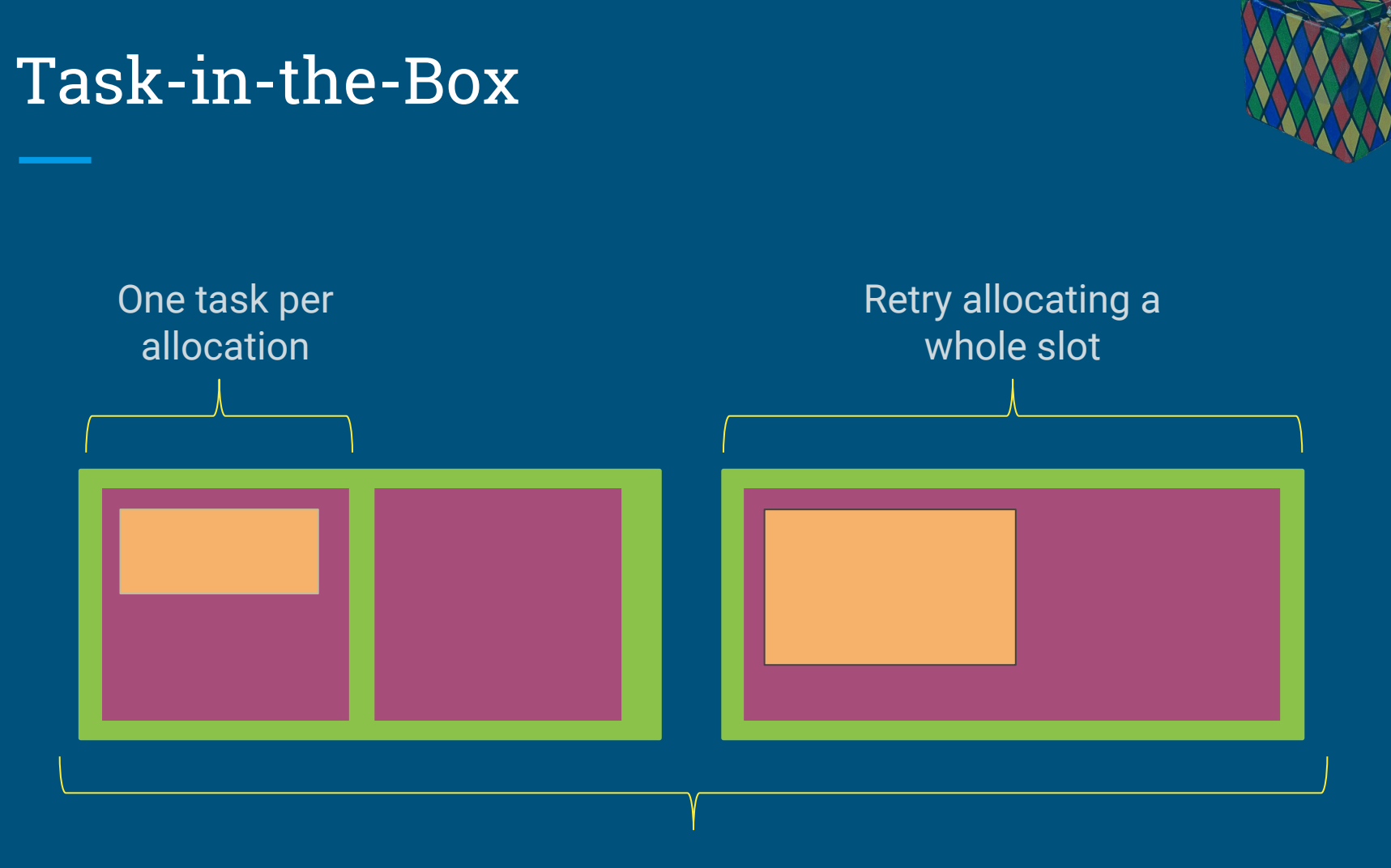

#### Main Challenges

What is a good allocation size?

How do we measure the tasks?

How do we enforce the allocations?

#### One-guess policy result (guess once, then use max seen)

Real result from a production High-Energy Physics CMS analysis (Lobster NDCMS)

Histogram Peak Memory vs Number of Tasks O(700K) tasks that ran in O(26K) cores managed by WorkQueue/Condor.

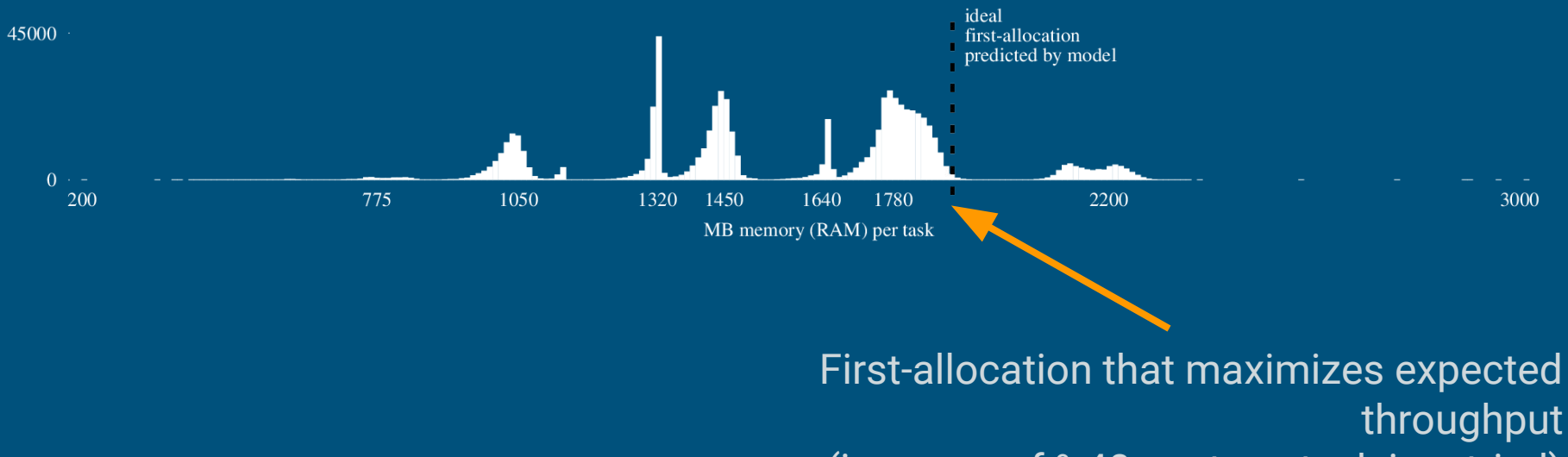

(increase of %40 w.r.t. no task is retried)

# And around it goes...

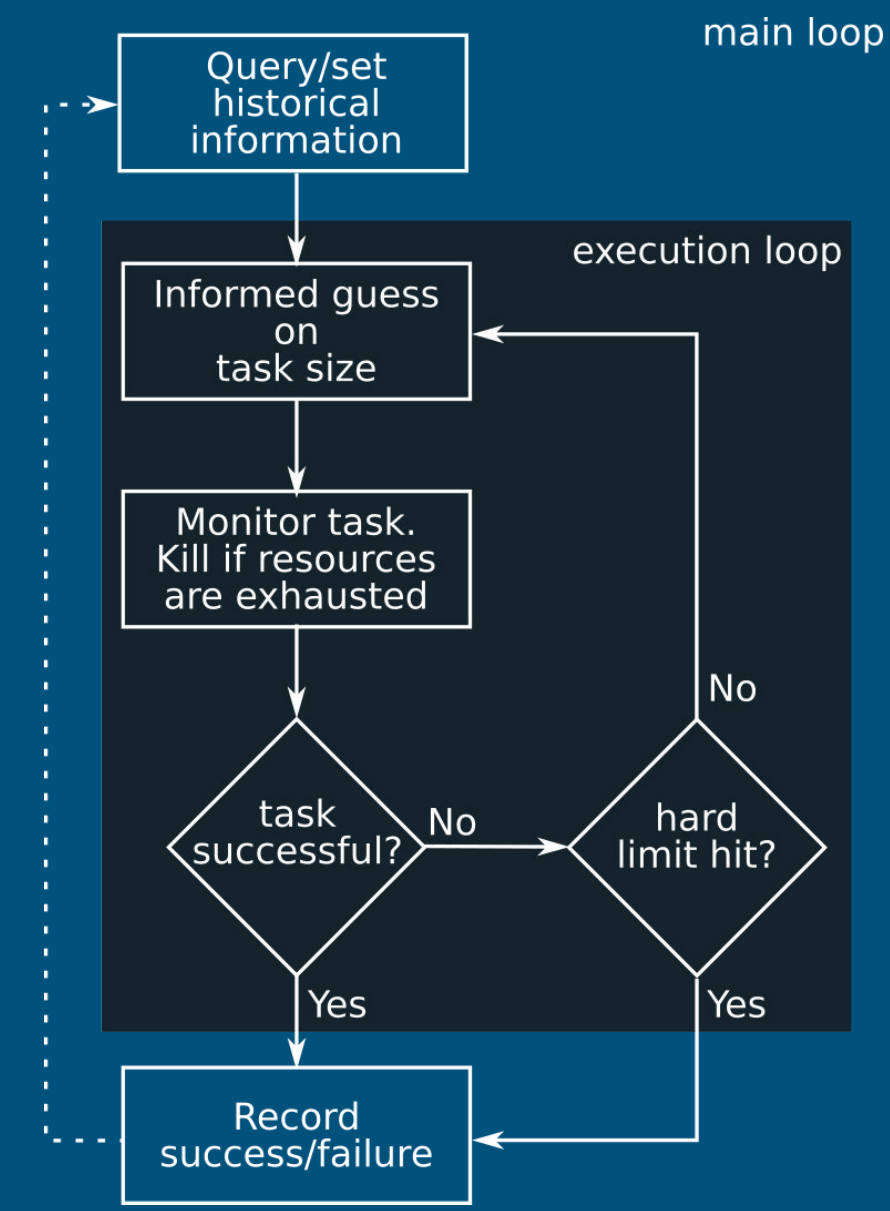

# And around it goes...

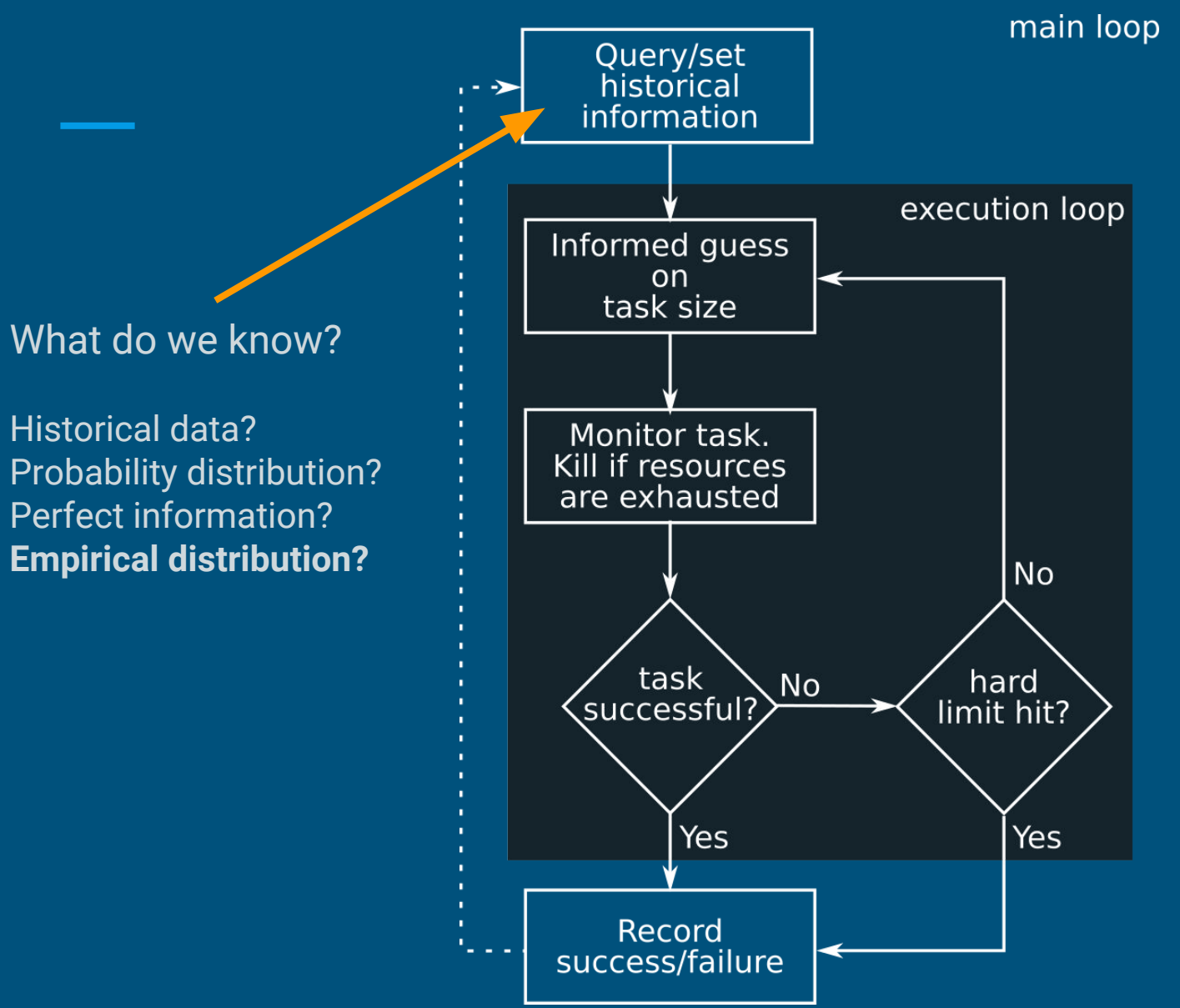

# And around it goes...

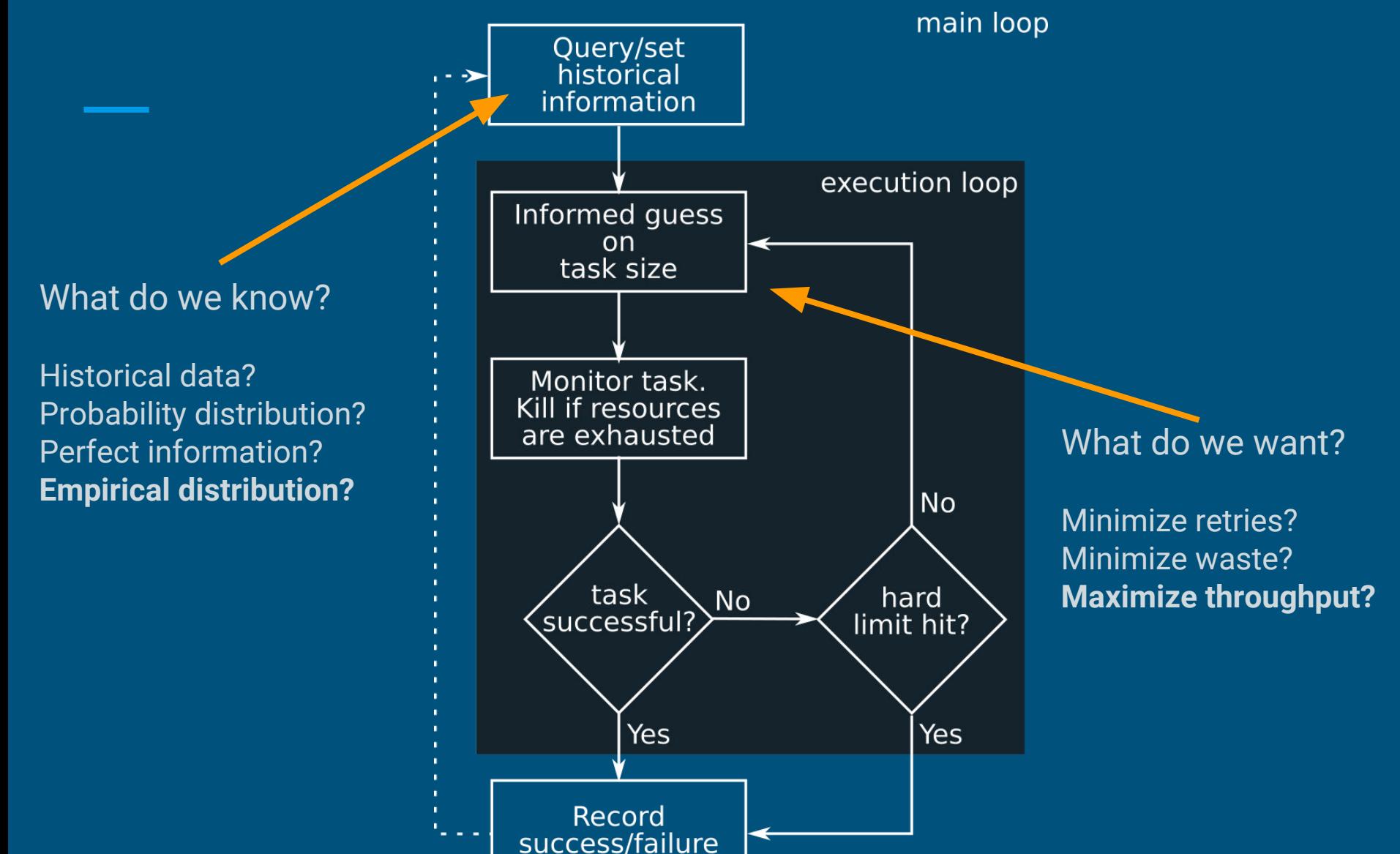

# Slow-peaks model

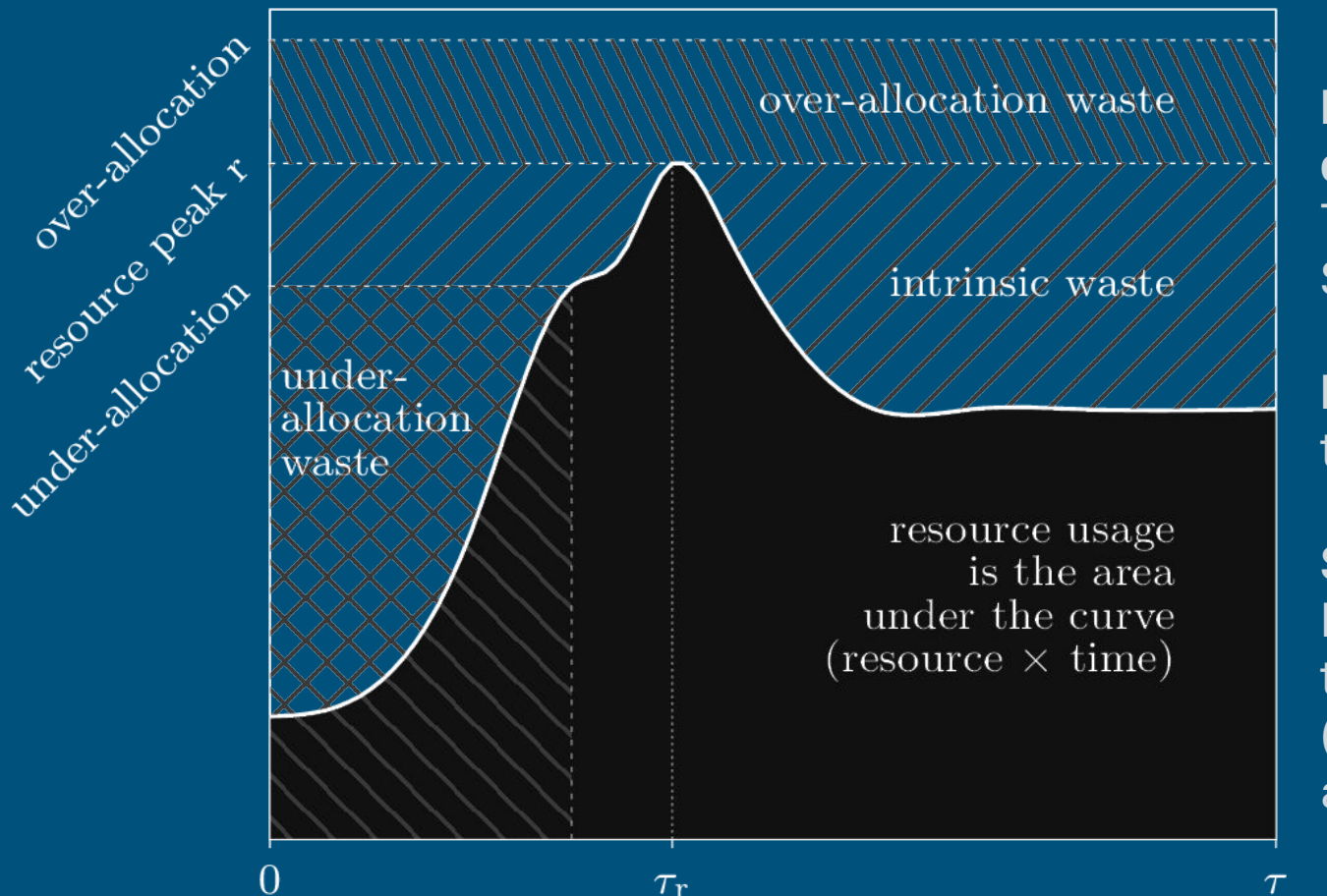

**Random variables to describe usage:** Time to completion. Size of max peak

**Resource usage:** time x peak

**Slow-peaks:** Resource peaks at the end of execution (conservative assumption)

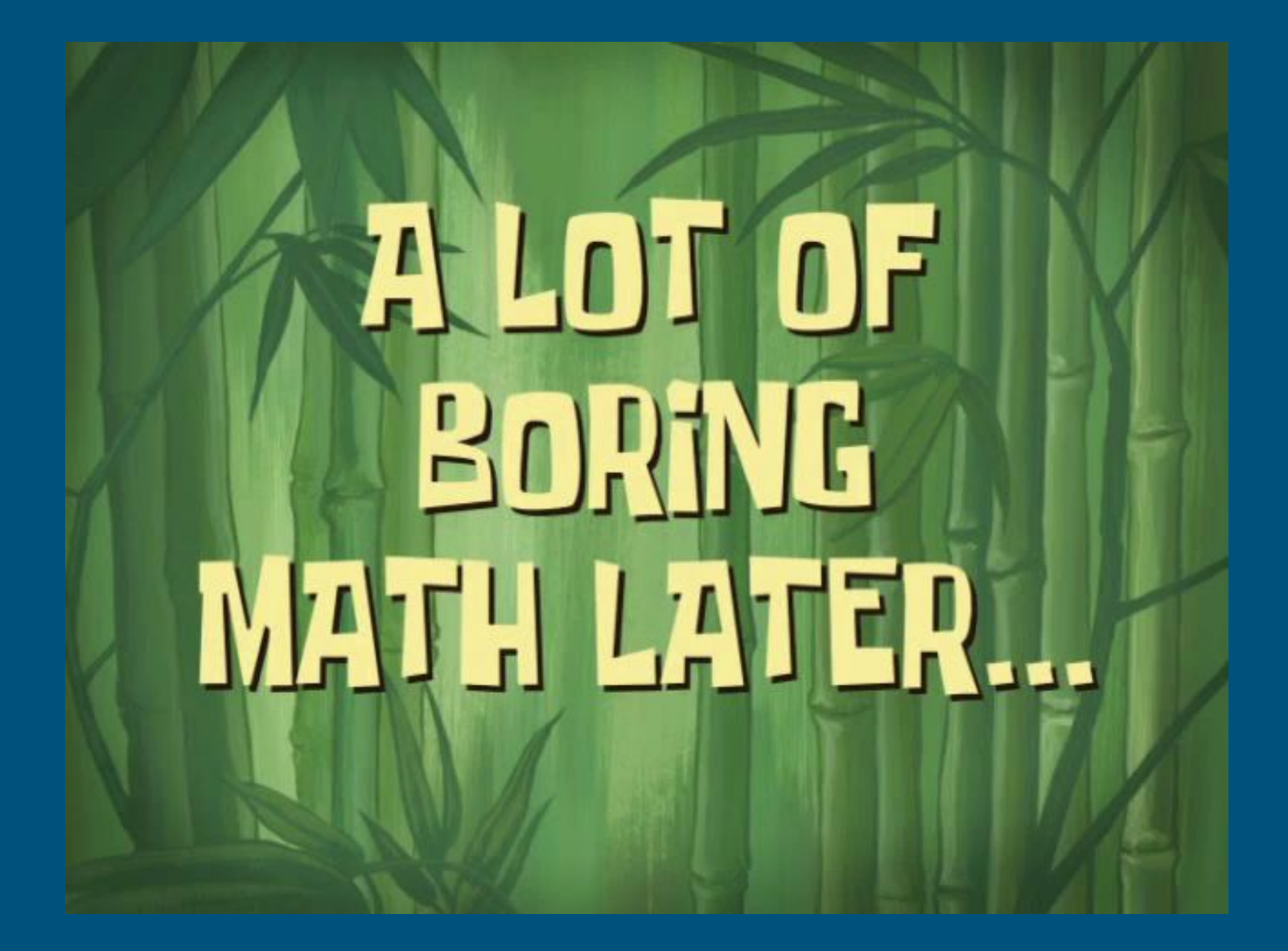

# Slow-peaks model

**Choice of:** 

execution.

| E[waste(r, \tau, a_1)] =                                                                                                    |                                                                                                    |
|----------------------------------------------------------------------------------------------------|----------------------------------------------------------------------------------------------------|
| $E[{\text{waste}}(r, \tau, a_1)] = \int_0^\infty \left( \underbrace{\int_0^{a_1} (a_1 - r) \tau p(r, \tau) dr}_{\text{first allocation succeeds}} + \underbrace{\int_{a_1}^{a_m} ((a_m + a_1 - r) \tau p(r, \tau) dr}_{\text{final allocation succeeds}} \right) d\tau$ |                                                                                                    |
| <b>Choice of:</b>                                                                                                    | $+ \underbrace{\int_{a_1}^{a_m} \int_0^\infty \tau p(r, \tau) d\tau dr}_{\text{final allocation succeeds}}$ |
| <b>Optimization</b> over expectations                                                                                                    |                                                                                                    |
| $= a_1 \underbrace{\int_{a_1}^{a_m} \int_0^\infty \tau p(r, \tau) d\tau dr}_{\text{mean wall-time for all tasks}}$                                                                                                    |                                                                                                    |
| $O(n)$ simple arithmetic expressions that                                                                                                    |                                                                                                    |
| $O(n)$ isimple arithmetic as a problem.                                                                                                    |                                                                                                    |
| $= \underbrace{\int_0^\infty \int_0^{a_m} r r p(r, \tau) d\tau dr}_{\text{mean wall-time takes w. peak }r}$                                                                                                    |                                                                                                    |
| $= \underbrace{\int_0^\infty \int_0^\infty r \tau p(r, \tau) d\tau dr}_{\text{mean}}$                                                                                                    |                                                                                                    |

used resources

#### Integrated in CCTools (next major release)

makeflow --max-throughput -Tcondor myworkflow

Activate monitor and allocations

Submit jobs to condor. Allocations in terms of request\_cpus, request\_memory and request\_disk.

# unix make style recipes

output.0: input.0 cmd ./cmd -i input.0 output.0

output.1: input.1 othercmd ./othercmd < input.1 > output.1

#### We need monitoring for all of this

Mechanisms available to unprivileged users root permissions or loading kernel modules **are a no go**

Tasks as trees of processes no whole systems or individual processes

High-throughput computing

measure so we can run many tasks at the same time, not to profile a single instance to make it run faster

# We need monitoring for all of this

#### **Monitoring as an unprivileged user is hard!**

- No permissions
- No ways to add needed kernel support
- What the user wants to measure is different to what a system administrator may care about. (E.g., cpu usage of a single task v.s. system load.)
- Tracking children processes is hard without wrapping the parent process.

#### **Need to measure individual tasks, not individual users or systems.**

## Integrated in CCTools

resource monitor -L"cores: 4" -L"memory: 4096" -- matlab

 $cclws16 \rightarrow$  resource\_monitor -i1 -0mon --no-pprint -- /bin/date Thu May 12 20:27:21 EDT 2016  $cclws16 \sim$  > cat mon.summary {"executable\_type":"dynamic","monitor\_version":"6.0.0.9edd8e96","host":"cclws16.cse.nd.edu ", "command": "/bin/date", "exit\_status":0, "exit\_type": "normal", "start": [1463099241605723, "us" "],"end":[1463099243000239,"us"],"wall\_time":[1.39452,"s"],"cpu\_time":[0.002999,"s"],"core s":[1,"cores"],"max\_concurrent\_processes":[1,"procs"],"total\_processes":[1,"procs"],"memor y":[1,"MB"],"virtual\_memory":[107,"MB"],"swap\_memory":[0,"MB"],"bytes\_read":[0.0105429,"MB "],"bytes\_written":[0,"MB"],"bytes\_received":[0,"MB"],"bytes\_sent":[0,"MB"],"bandwidth":[0 ,"Mbps"],"total\_files":[90546,"files"],"disk":[11659,"MB"],"peak\_times":{"units":"s","cpu\_ time":1.39452,"cores":0.394445,"max\_concurrent\_processes":0.394445,"memory":0.394445,"virt ual\_memory":1.39428,"bytes\_read":1.39428,"total\_files":1.39428,"disk":1.39428}}%  $cclws16$  ~ >

(does not work as well on static executables that fork)

# Recent development: Monitoring Library

The resource\_monitor main functionality was converted into a library, with C, Python, and perl interfaces.

```
struct rmsummary resources:
rmonitor_measure_process(&resources, getpid());
fprintf(stdout, "command: %s, ",
        resources.command);
fprintf(stdout, "wall time used (s): %3.01f, ",
        resources.wall_time/1000000.0);
fprintf(stdout, "total memory used (MB): %" PRId64 ", ",
        resources.resident_memory + resources.swap_memory);
fprintf(stdout, "total cores used: %" PRId64 "\n",
        resources.resident_memory + resources.swap_memory);
```
An application can poll its resources usage with a single library call.

(unlike resource\_monitor, does not track forks/exits)

# ND CMS workflow distributions

- 681874 tasks on Lobster/WorkQueue/Condor
- Computing allocations takes  $\sim$  0.05 seconds.

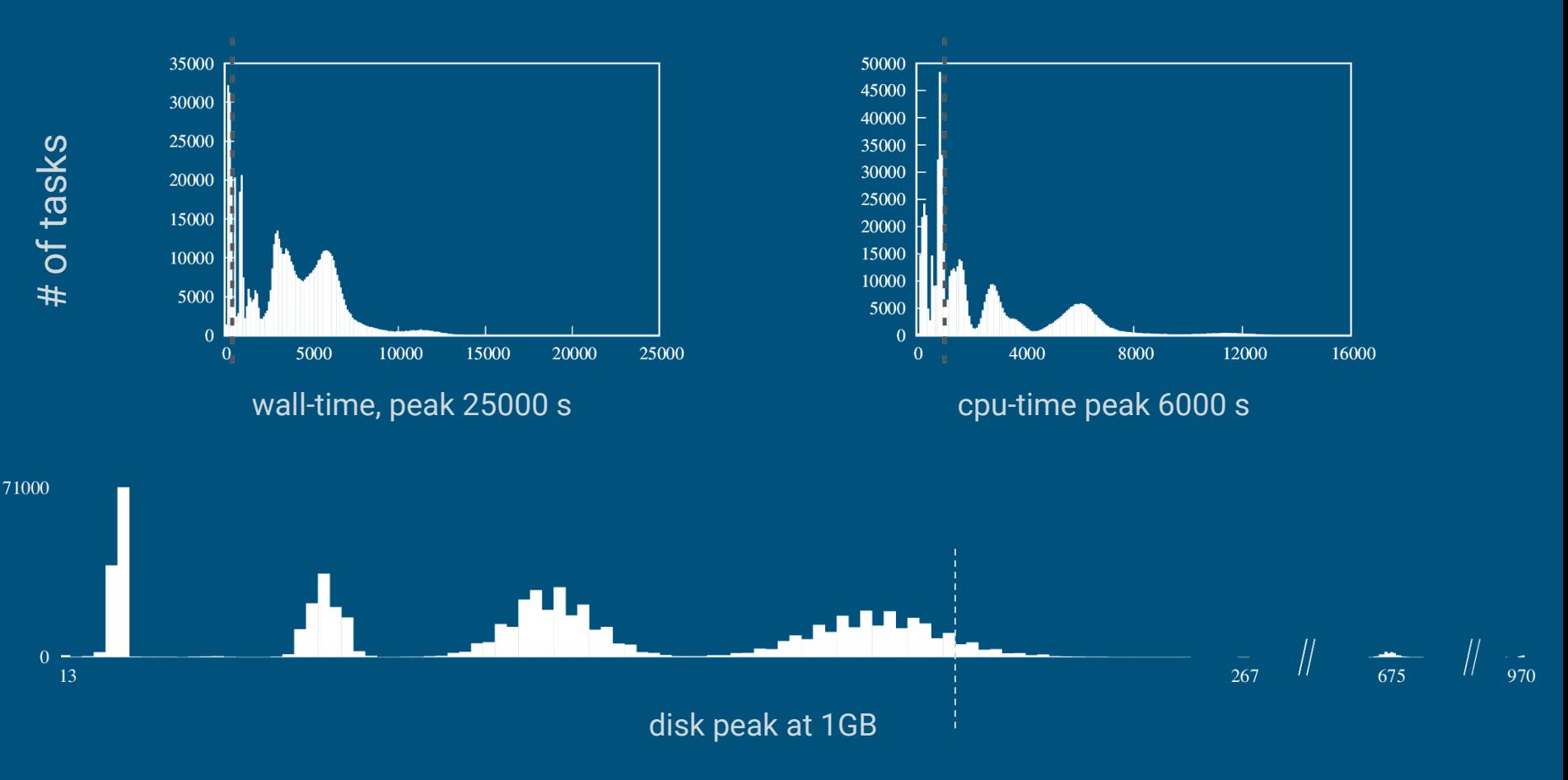

# ND CMS workflow: Memory bottleneck

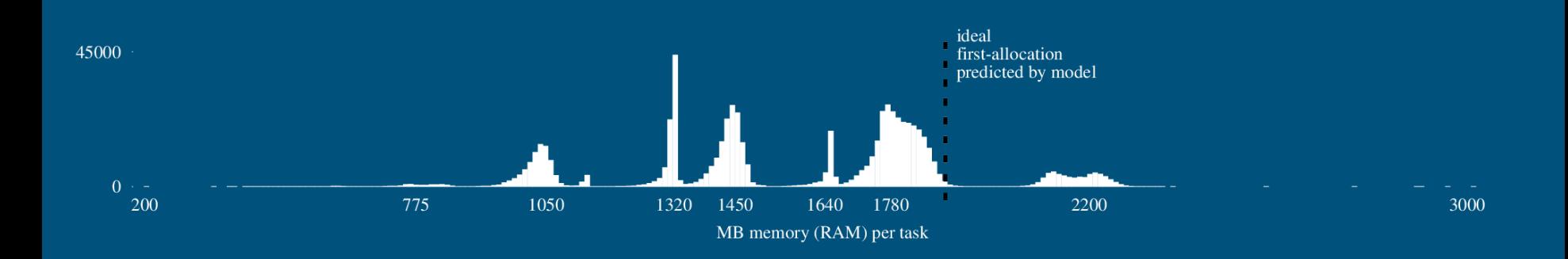

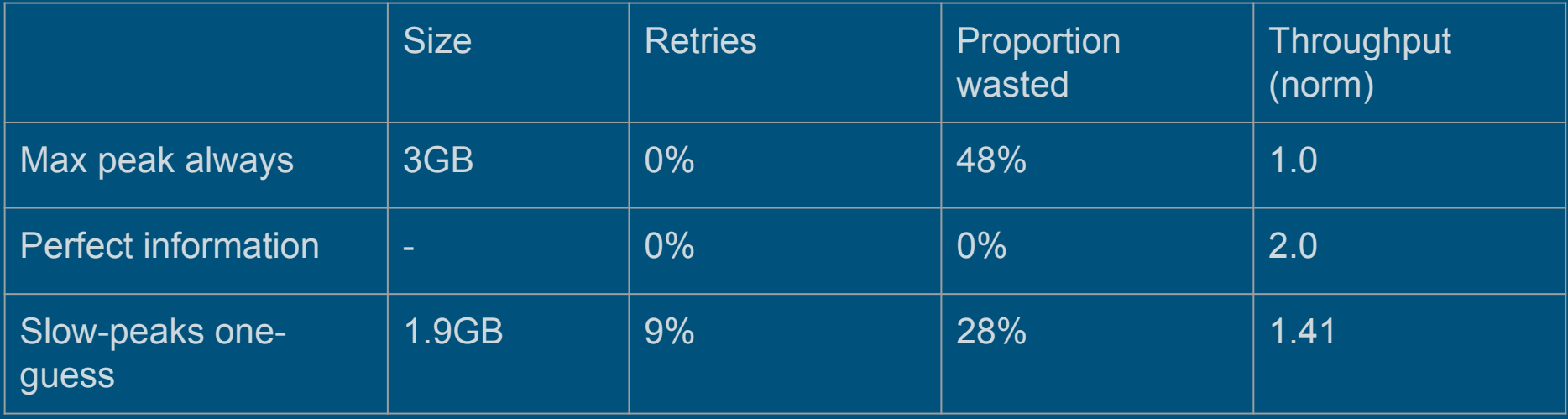

# ND CMS workflow: Memory bottleneck

Things are even better if users give coarse information about the workflow. As simple as putting tasks into categories (e.g., merge, analysis recostep, parameter-X, etc.)

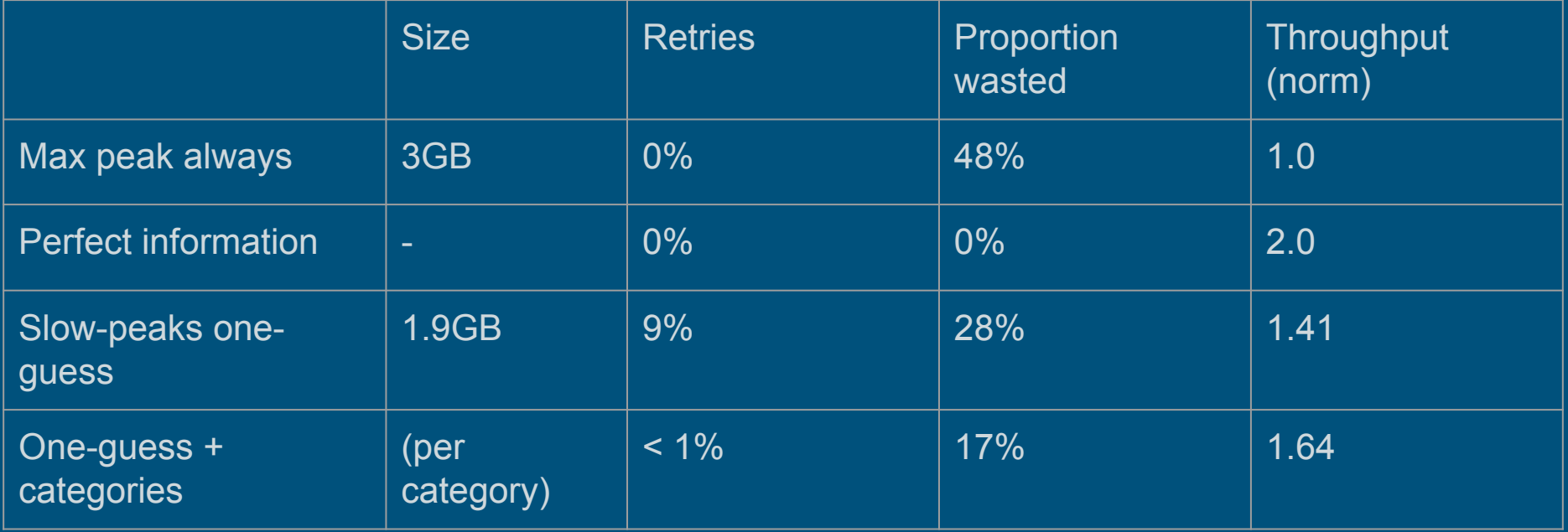

#### Questions?

**Acknowledgements:**

Many thanks to ND CMS group:

Prof. Kevin Lannon Anna Woodard Mathias Wolf Kenyi Hurtado

DOE Grant: ER26110

**Downloads:**

**cctools**  http://ccl.cse.nd.edu

btovar@nd.edu

(Paper under current blind-review. If you are a reviewer, you are feeling very sleepy... At the count of three you will forget all of this...)